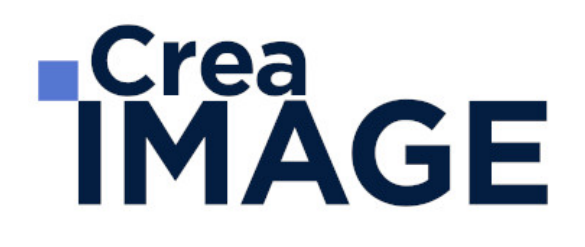

# FORMATION - PHOTO

Lightroom et passerelle Photoshop - Retouche et publication

> 31 avenue de la Sibelle 75014 Paris Tél. 01 48 03 57 43 Mail : formation@crea-image.net **www.crea-image.net**

# **ECrea**<br> **IMAGE**

# **Durée**

2 Jours - 14 Heures

# ■ Objectifs

Maîtriser l'utilisation du logiciel Lightroom destiné à la gestion, la retouche et la présentation de photographies.

## ■ Pré-requis

Être familiarisé avec le travail sur des logiciels simples.

# **Modalités d'inscription**

L'admission du candidat se fait sur la base :

- D'un questionnaire préalable dans lequel le candidat détaille ses compétences, ses acquis, ses formations et études et son objectif professionnel
- D'un entretien (téléphonique ou face à face, selon les cas) avec le responsable des formations, de la pédagogie et de la coordination des programmes afin de valider l'admission et répondre aux questions du candidat

# ■ Méthode pédagogique

Formation présentielle et/ou distancielle durant laquelle seront alternés explications théoriques et exercices pratiques.

# Matériel pédagogique

Un ordinateur Mac ou PC par personne avec la dernière version des logiciels utilisés. Support de cours fourni.

# Modalités d'évaluation

Exercices et évaluations durant la formation. Possibilité de passer le Test Tosa Photoshop.

# **Public**

Toute personne souhaitant avoir des connaissances fondamentales en correction d'image

31 avenue de la Sibelle 75014 Paris Tél. 01 48 03 57 43 Mail : formation@crea-image.net **www.crea-image.net**

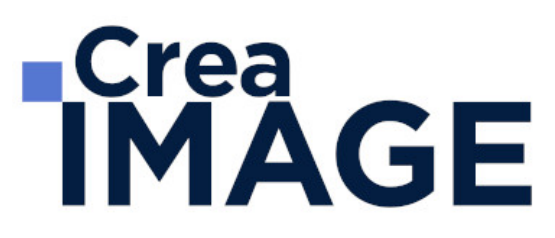

avec le logiciel Lightroom. Photographe. Intermittent(e) du spectacle. Artiste-auteur(e).

## ■ Accessibilité

Nos formations sont accessibles aux personnes en situation de handicap. Les aspects, l'accessibilité et le type de handicap au regard des modalités d'accompagnement pédagogiques sont à évoquer impérativement au cours de l'entretien préalable à toute contractualisation afin de pouvoir orienter ou accompagner au mieux les personnes en situation de handicap.

## ■ Certificat

Possibilité de passer le test Tosa Photoshop

31 avenue de la Sibelle 75014 Paris Tél. 01 48 03 57 43 Mail : formation@crea-image.net **www.crea-image.net**

# **RICrea<br>IMAGE**

## **Programme**

## **Présentation du logiciel**

- Préférences
- Organisation des panneaux et fenêtres de travail

### **Module bibliothèque : importer, indexer, classer, etc.**

- Les différents panneaux et leurs fonctions
- Création et gestion d'un ou plusieurs catalogues
- Importation des images et choix des formats (Jpeg, Raw, dng, etc.)
- Gestion et synchronisation des métadonnées, mots clés
- Classement, indexation, comprendre le catalogue
- Utilisation des libellés couleurs, drapeaux, notes
- L'affichage des images (Modes Loupe/grille/comparaison/ensemble)
- Les différentes collections (classique, rapide, dynamique)
- Piles et filtres de recherche
- Fonction comparaison avant/après
- Utilisation de la passerelle Lightroom Photoshop

### **Module développement : les retouches**

- La retouche sur format raw
- Le format RAW et son développement (derawtisation)
- Le jpeg

## **Réglages de base**

- Gestion de la balance des blancs
- L'exposition/Contraste
- Hautes lumières/ombres
- Clarté/Vibrance/Saturation
- La correction de l'objectif

## **Réglages complémentaires**

31 avenue de la Sibelle 75014 Paris Tél. 01 48 03 57 43 **www.crea-image.net**

# **ECrea**<br> **IMAGE**

- Courbe des tonalités
- Conversion en niveaux de gris
- Color grading
- Réduction du bruit
- Netteté
- Correction de l'objectif (aberrations chromatiques /vignettage/ objectif / yeux rouges)
- Étalonnage de l'appareil photo
- Étalonnage par charte de couleurs (Color Checker)
- Automatisation de la Synchronisation
- Copies virtuelles
- L'édition externe (Passerelle avec Photoshop ou autre)
- Mode de fusion (HDR, Panoramique)
- Interactivité avec Photoshop/Camera Raw et autres logiciels

### **Outils de retouche**

- Recadrage
- Suppression des défauts
- Correction des yeux rouges
- Masques (Sujet, ciel, etc.)
- Prise en charge des courbes dans les masques
- Filtre gradué
- Filtre radial
- Pinceau de retouche

### **L'oprimisation par l'IA**

- Réduction du bruit
- Presets adaptatifs
- Masques adaptatifs

#### **Panneaux**

- Paramètres prédéfinis
- Historique
- Instantanés
- Collections simples et dynamiques

31 avenue de la Sibelle 75014 Paris Tél. 01 48 03 57 43 **www.crea-image.net**

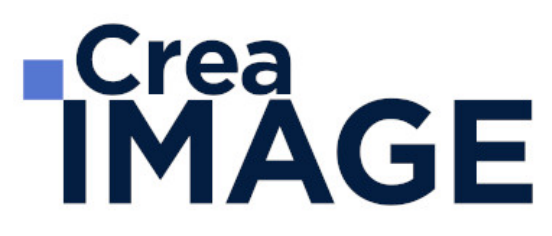

• Ensemble de collections

### **Sorties et impression, création livres, diaporamas**

- Module carte et livre
- Modèles Mise en page pour impression livre
- Module diaporama
- Exports des fichiers aux différents formats avec ajout de filigrane/copyright personnalisés
- Style d'impression

Mise à jour le 23 avril 2024

31 avenue de la Sibelle 75014 Paris Tél. 01 48 03 57 43 Mail : formation@crea-image.net **www.crea-image.net**